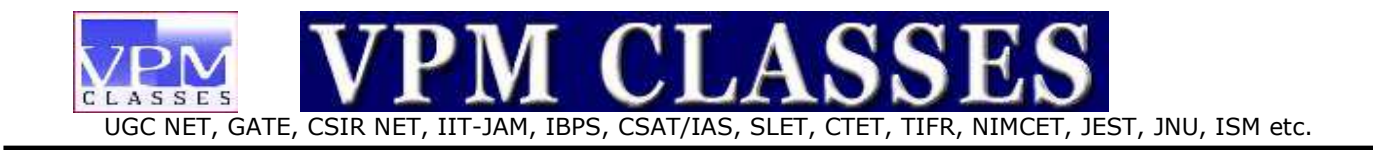

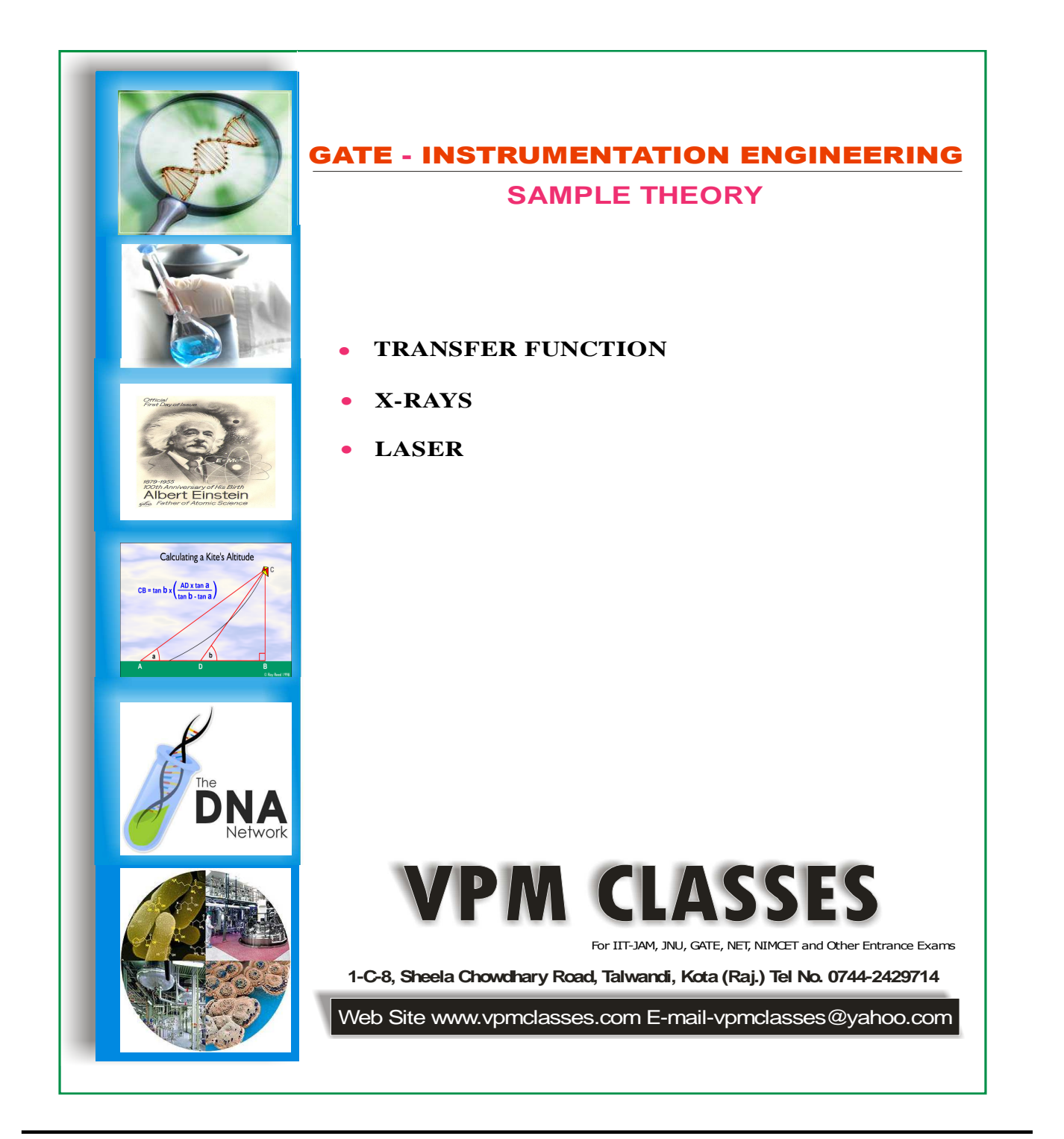

**Toll Free: 1800-2000-092 Mobile: 9001297111, 9829619614, 9001894073, 9829567114** 

**Website: www.vpmclasses.com FREE Online Student Portal: examprep.vpmclasses.com**

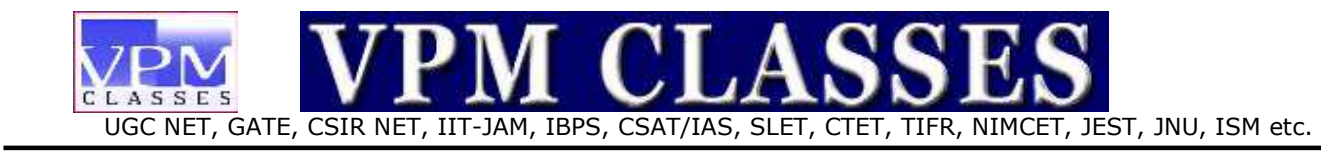

## **1. TRANSFER FUNCTION**

- The input known as excitation or cause (denoted as r) for any control system which operates through a transfer operation is termed as transfer function (denoted as g).
- Transfer function produces an effect resulting in output or response termed as controlled variable (denoted as c). Thus the cause and effect relationship between the output and input is related to each other through a transfer function.
- The relationship between the output and input is represented by a diagram known as block diagram as shown in Fig.

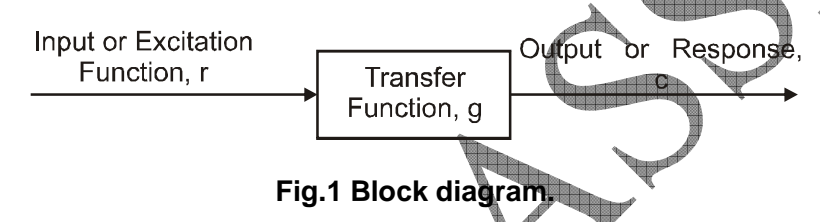

- The arrow in the diagram indicates the direction of control action thus the block diagram has a unilateral property in the direction of arrow.
- The transfer function is expressed as the ratio of output quantity to input quantity. Therefore,

r As the cause and effect approach to control systems in general, it is not necessary that the output be of the same category as that of input. For example in the case of an electric motor

 $=$   $-$  ...(1)

the input is an electrical quantity, output being a mechanical one.

c g

With reference to control system where in all mathematical functions are expressed by their corresponding Laplace transforms, the transfer function is also expressed as a ratio of Laplace transform of output to Laplace transform of input.

Thus if,

 $R(s) = Laplace transform of the input function$ 

**Toll Free: 1800-2000-092 Mobile: 9001297111, 9829619614, 9001894073, 9829567114** 

**Website: www.vpmclasses.com FREE Online Student Portal: examprep.vpmclasses.com**

 $C(s) = Laplace transform of the output function$ 

then the block diagram for a control system is drawn as per Fig.1

The transfer function is expressed as,

$$
G(s) = \frac{C(s)}{R(s)}
$$

While taking Laplace transformation for determining the transfer function of a control system, it is assumed that all the initial conditions concerning the differential equation are zero.

Hence the transfer function is,

$$
G(s) = \frac{Lc(t)}{L\tau(t)}
$$

 "The transfer function of a control system is defined as the ratio of the Laplace transform of the output variable to the Laplace transform of the input variable assuming all initial conditions as zero".

# **• Poles and Zeros of a Transfer Function**

0

The transfer function of a linear control system can be expressed in the form of a quotient of polynomials in the following form

$$
G(s) = \frac{A(s)}{B(s)} = \frac{a_0 s^n + a_1 s^{n-1} + a_2 s^{n-2} + ... + a_n}{b_0 s^m + b_1 s^{m-1} + b_2 s^{m-2} + ... + b_m}
$$
...(4)

 The numerator and the denominator can be factored into n and m terms respectively. With such a factorization the above expression for the transfer function can be expressed as,

$$
G(s) = \frac{A(s)}{B(s)} = \frac{K(s - s_1)(s - s_1)...(s - s_n)}{(s - s_a)(s - s_b)...(s - s_m)}
$$
...(5)

a where  $\tilde{K}$  =  $\frac{a_0}{b_0}$  is known as the gain factor of the transfer function.

**Toll Free: 1800-2000-092 Mobile: 9001297111, 9829619614, 9001894073, 9829567114 Website: www.vpmclasses.com FREE Online Student Portal: examprep.vpmclasses.com E-Mail: vpmclasses@yahoo.com /info@vpmclasses.com** 

...(3)

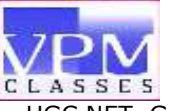

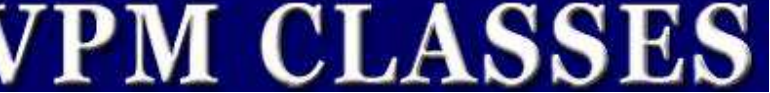

 In the transfer function expression (5), if the numerator is equated to zero, then n roots of the equation are s<sub>1</sub>, s<sub>2</sub>, s<sub>3</sub>, ..., s<sub>n</sub> where as equating the denominator to zero, the m roots an be determined as s<sub>a</sub>, s<sub>b</sub>, s<sub>c</sub> ....., s<sub>m</sub>.

- **Poles of the transfer function :** In the transfer function expression (5), if s is put equal to  $\mathsf{s}_{\mathsf{a}},\mathsf{s}_{\mathsf{b}},...,\mathsf{s}_{\mathsf{m}}$  it is noted that the value of the transfer function is infinite, hence  $\mathsf{s}_{\mathsf{a}},\mathsf{s}_{\mathsf{b}},...,\mathsf{s}_{\mathsf{m}}$ are called the Poles of the transfer function.
- **Zeros of the transfer function**: In the transfer function expression, if **s** is put equal to s<sub>1</sub>, s<sub>2</sub>, ..., s<sub>n</sub> it is noted that the value of the transfer function is zero, hence s<sub>1</sub>, s<sub>2</sub>, ..., s<sub>n</sub> are called the Zeros of the transfer function.
- The poles s<sub>a</sub>, s<sub>b</sub>,..., s<sub>m</sub> or the zeros s<sub>1</sub>, s<sub>2</sub>, ..., s<sub>n</sub> are either real or complex and the complex poles or zero always appear in conjugate pairs.
- It is possible that either poles or zeros may coincide. Such poles or zeros are called multiple poles or multiple zeros, otherwise non-coinciding poles or zeros are called simple poles or simple zeros.
- The multiple poles/zeros occur due to the presence of repetitive factor in the denominator/numerator of a transfer function expression.
- The graphical symbol for a pole is X and for a zero O. The said symbols are used when poles and zeros are to be shown on real and imaginary axes (s-plane).
- The poles and zeros mentioned above are the finite ones. From equation (5) it is observed that
	- 1. If  $\mathbb{N}$  > m, then the value of the transfer function is found to be infinity for s =  $\infty$ . Hence, it is concluded that there exists a pole of the transfer function at infinity (s =  $\infty$ ) and the multiplicity (order) of such a pole being  $(n - m)$ .

2. If  $n < m$ , then the value of the transfer function is found to be zero for  $s = \infty$ . Hence it is concluded that there exists a zero of the transfer function at infinity (s =  $\infty$ ) and the multiplicity (order) of such a zero is  $(m - n)$ .

 Therefore, in addition to finite poles and zeros of a transfer function, if poles and zeros located at zero and infinity are considered, then for a rational function the total number of zeros is found to be equal to total number of poles.

For example, consider the following transfer function:

$$
G(s) = \frac{(s+2) (s+4)}{s (s+3) (s+5) (s+2-4) (s+2+4)}
$$

For the above transfer function, the poles are at (1)  $s_a = 0$ , (2)  $s_b = -3$ , (3)  $s_c = (-2 + i4)$ , (4)  $s_d = (-2 - j4)$  and (5)  $s_c = -5$ . The zeros are at (1)  $s_1 = -2$ , (2)  $s_2 = -4$ .

 As the number of zeros should be equal to number of poles, the remaining three zeros are located at  $s = ∞$ .

The pole-zero locations are plotted in s–plane as shown in Fig.

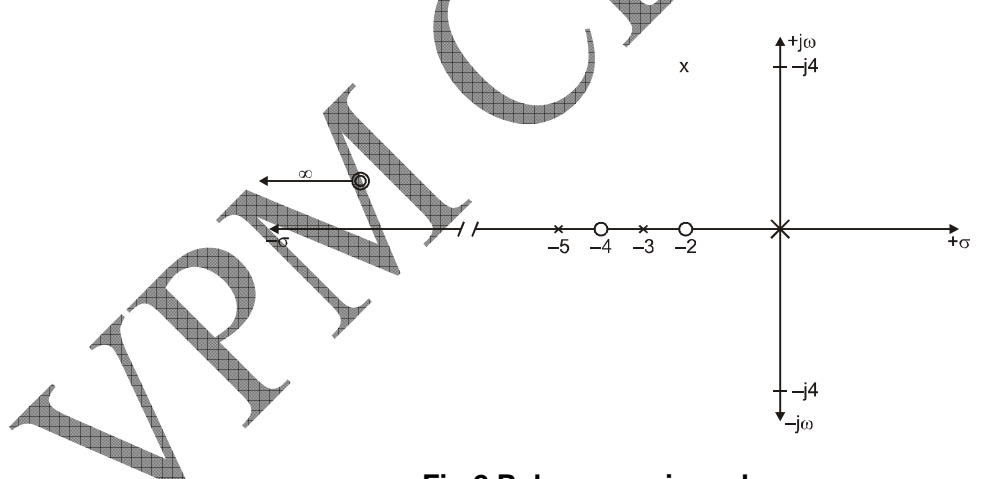

**Fig.2 Poles-zeros in s-plane.** 

In the transfer function expression of a control system the highest power of s in the numerator A (s) is either equal to or less than that of the denominator B (s). The transfer

function of a system is completely specified in terms of its poles and zeros and the gain factor.

UGC NET, GATE, CSIR NET, IIT-JAM, IBPS, CSAT/IAS, SLET, CTET, TIFR, NIMCET, JEST, JNU, ISM etc.

#### **• Transfer Function and its Relationship with Impulse Response**

In a control system the output is related to the input by a transfer function as defined earlier, i.e. **Android** 

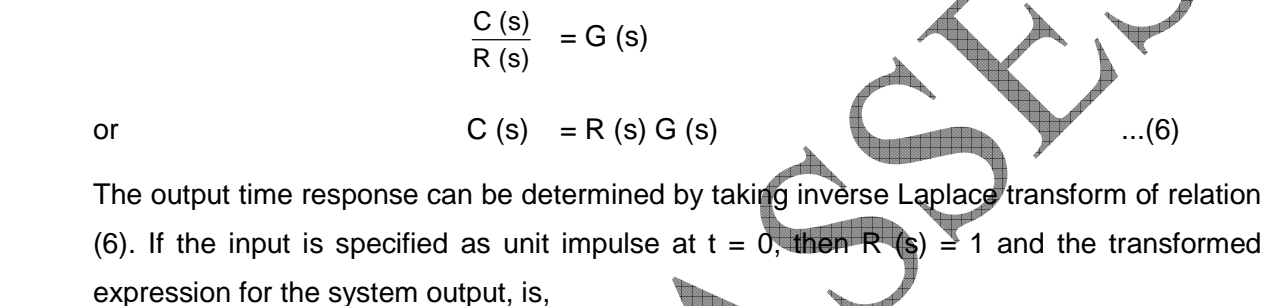

or  $C(s) = G(s)$  ...(7)

Thus the output time response

 $L^{-1} G (s) = L_{\perp}^{+1} G (s)$ 

or  $c(t) = g(t)$  ...(8)

 The inverse Laplace transform of G (s) is, therefore, called the impulse response of a system, or the transfer function of a system is the Laplace transform of its impulse response. The output impulse response of a system in time domain is thus solely determined by its transfer function. The transfer function of a system depends on its elements, assuming initial conditions as zero and it is independent of the input function.

# **• Procedure for determining the transfer function of a control system**

 $C (s) = 1 . G (s)$ 

The following steps give a procedure for determining the transfer function of a control system:

## 1. Formulate the equations for the system.

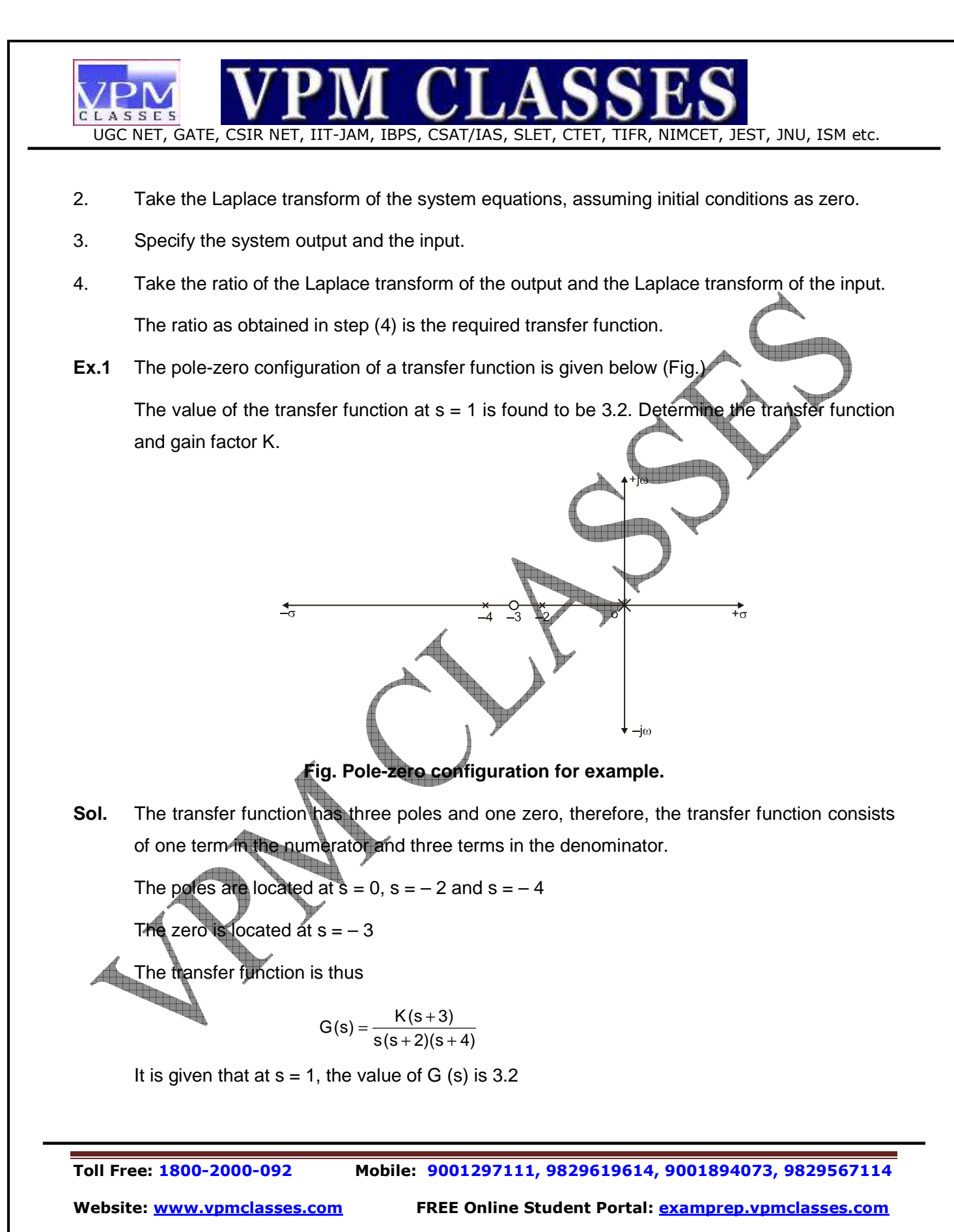

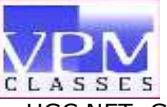

$$
G(1) = 3.2 \frac{K(1+3)}{1(1+2)(1+4)} = \frac{K \times 4}{1 \times 3 \times 5}
$$

$$
K = \frac{3.2 \times 1 \times 3 \times 5}{1 \times 3 \times 5} = 12
$$

∴

∴

$$
4
$$
\n
$$
G(s) = \frac{12(s+3)}{s(s+2)(s+4)}
$$

**2. X-RAYS**

∴

- X-rays are electromagnetic waves whose wavelength is more than that of  $γ$ -rays but less than that of ultraviolet rays, i.e. these rays lie in between the ultraviolet region and γ-rays region of electromagnetic spectrum.
- X-rays are emitted in the form of photons.
- Their wavelength is of the order of 1Å whereas their wavelength range is from 0.1Å to 100Å.

**Bernard C** 

• **X-rays are of two types** 

(i) Soft X-rays (ii) Hard X-rays

• **Difference between two types of X-rays**

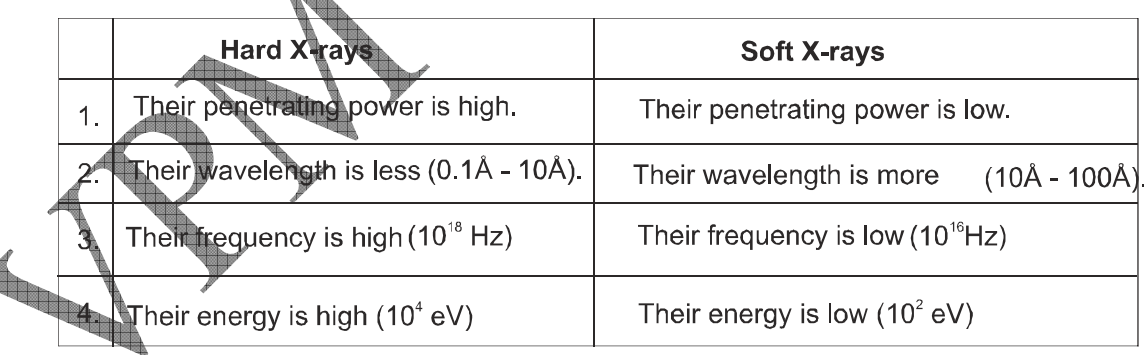

Table 1

• X-rays were discovered by Roentgen, hence these are also known as Roentgen rays.

## **Properties of X-rays**

**Toll Free: 1800-2000-092 Mobile: 9001297111, 9829619614, 9001894073, 9829567114** 

**Website: www.vpmclasses.com FREE Online Student Portal: examprep.vpmclasses.com**

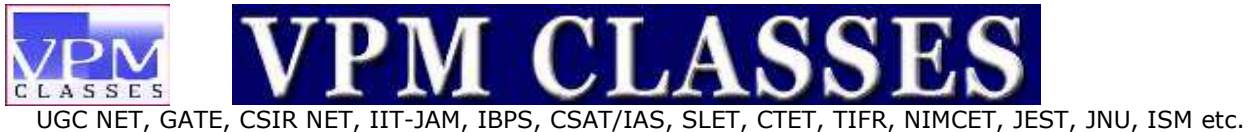

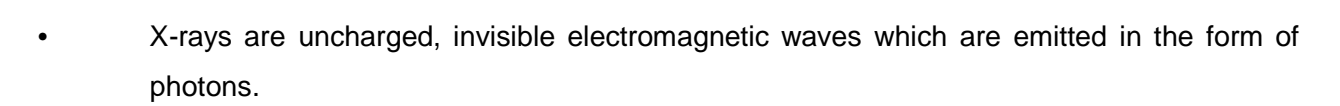

- Their velocity is equal to that of light (i.e.  $3 \times 10^8$  m/s)
- These are not affected by electric and magnetic fields.
- They obey all the laws of light and exhibit the phenomena like reflection, refraction, diffraction, interference and polarization etc.
- After traversing x distance through matter their intensity reduces

$$
I = I_o e^{-\mu x}
$$

- For X-ray photography of human body parts, BaSO<sub>4</sub> is the be- $\blacksquare$ absorber.
- X-rays are diffracted by crystals according to Bragg's law.

## **X-ray spectra and related features**

**(A) Continuous X-ray spectrum Production**

**Fig.3** 

Inc

When high energy electrons pass close to the nucleus of target atom then these get decelerated due to Coulomb attractive force of nucleus, then X-rays of continuous frequency and energy are emitted.

 $h<sub>V</sub>$ 

X-rays photon

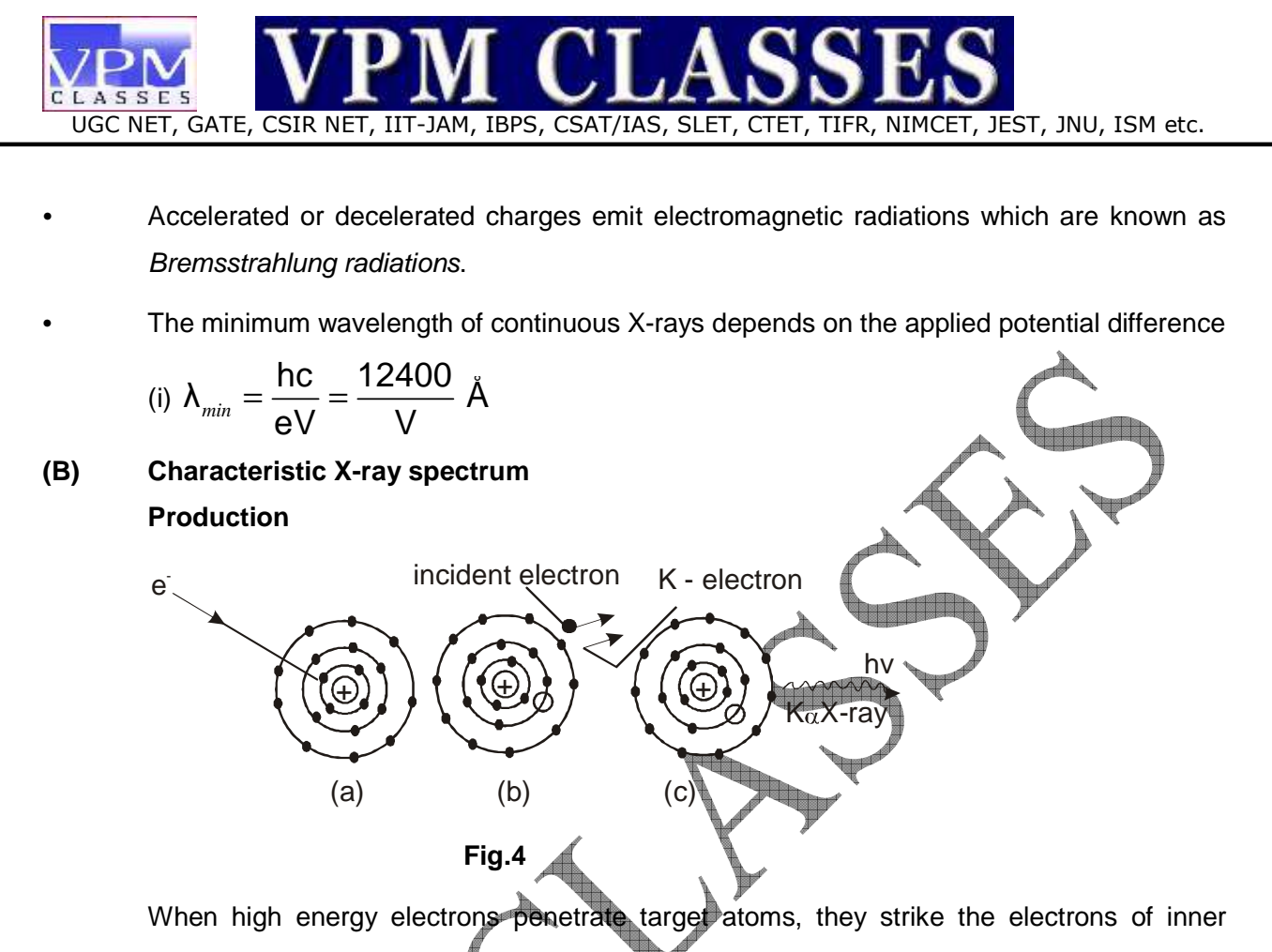

shells and knock them out from the atoms, then deficiency of electron is created in the inner shell. To fulfill this deficiency, electron from some higher shell jumps into this shell as a result of which characteristic X-rays are emitted. In this process photons of energy equal to the difference of energies of initial and final shells are emitted.

The energy spectrum of these X-rays is a line spectrum in which series of various frequencies or wavelengths are obtained.

**Toll Free: 1800-2000-092 Mobile: 9001297111, 9829619614, 9001894073, 9829567114 Website: www.vpmclasses.com FREE Online Student Portal: examprep.vpmclasses.com**

**E-Mail: vpmclasses@yahoo.com /info@vpmclasses.com** 

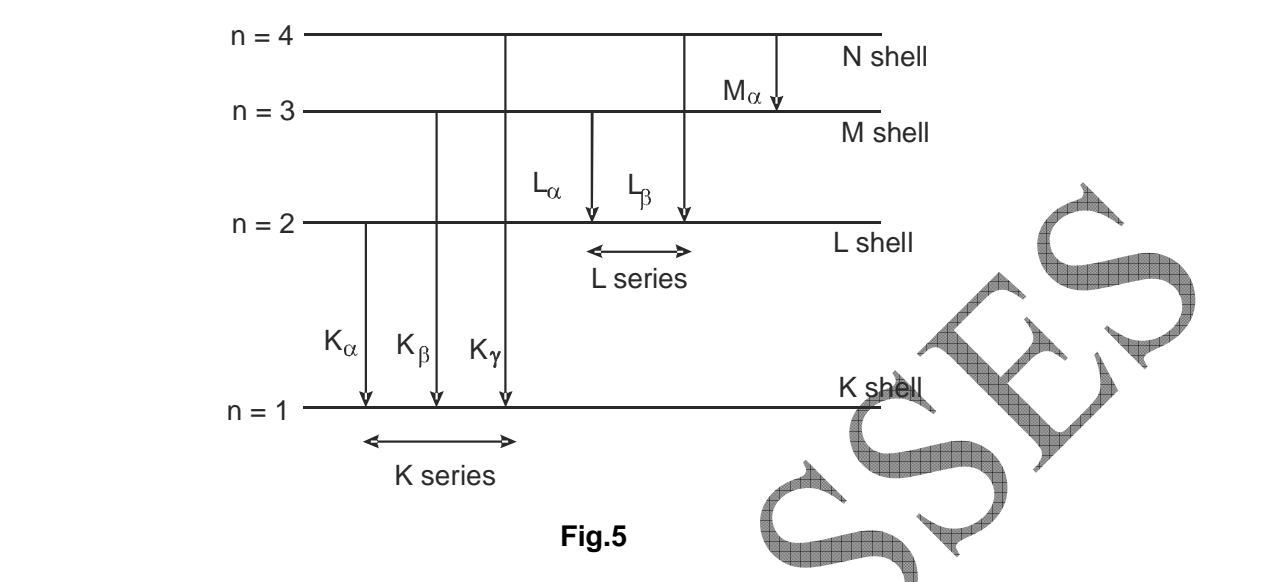

(i) **K-series**:- When electron makes transitions from  $n = 2, 3, 4...$  to  $n = 1$  state, then K-<br>cories of Y-ravs is emitted. series of X-rays is emitted.

(ii) **L-series**:-When electron makes transitions from  $n = 3, 4, 5...$  to  $n = 2$  state, then Lseries is emitted.

#### **Mosley's law**

(a) The frequency of characteristic X-ray spectral line is directly proportional to the square of atomic number of target element i.e.

$$
\sqrt{v} \propto Z^2 \text{ or } \sqrt{v} \propto Z
$$
  

$$
\sqrt{v} = a(Z - \sigma) \qquad \text{For } K_{\infty} \text{ line } \sigma_k = 1
$$

# **Diffraction of X-rays**

The diffraction of X-rays is possible by the crystals and not by ordinary grating, because the inter-atomic spacing in a crystal lattice is of the order of wavelength of X-rays whereas the size of grating element is much larger than the wavelength of X-rays.

# $2d\sin\theta = n\lambda$

**Toll Free: 1800-2000-092 Mobile: 9001297111, 9829619614, 9001894073, 9829567114 Website: www.vpmclasses.com FREE Online Student Portal: examprep.vpmclasses.com**

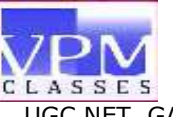

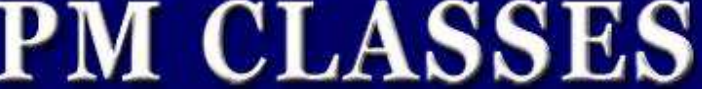

The reverse phenomenon of X-rays is known as photoelectric effect.

## **3. LASERS**

- Laser is a powerful source of light having extraordinary properties. The unique property of laser is that its light waves travel very long distances with very little divergence.
- In case of a conventional source of light, the light is emitted in a jumble of separate waves that cancel each other at random (Fig. 6a) and hence can travel very short distances only.
- In laser, the light waves are exactly in step with each other and thus have a fixed phase relationship (Fig. 6b).
- This coherency makes the laser light very narrow, powerful and easy to focus on a given **THE SECTION** object.

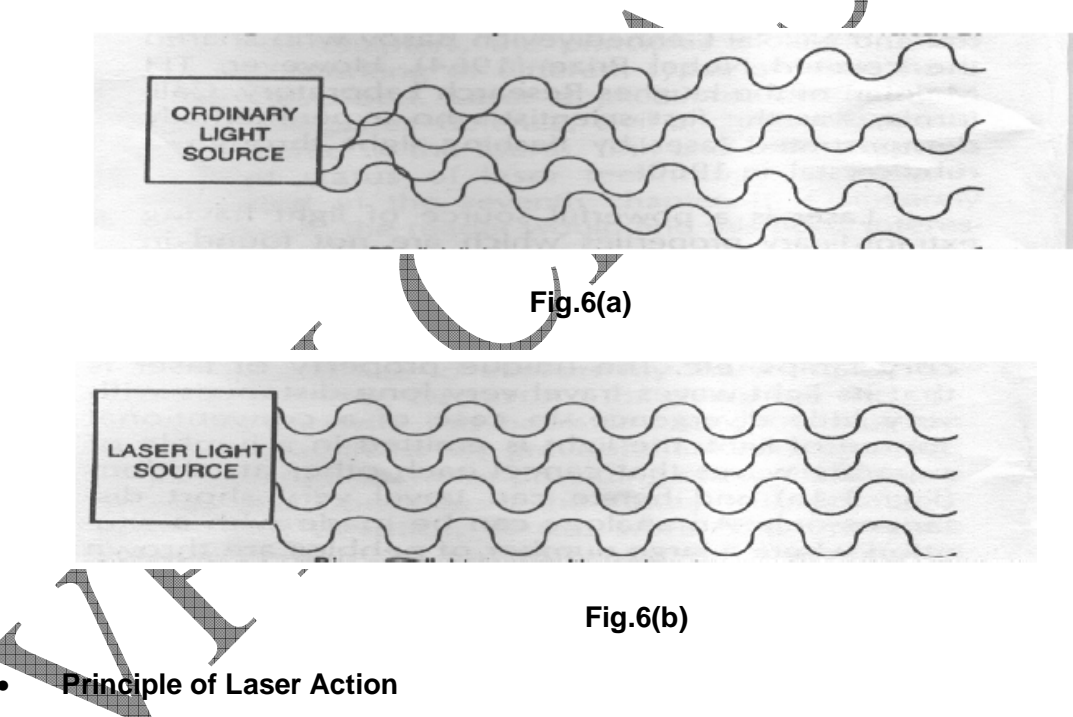

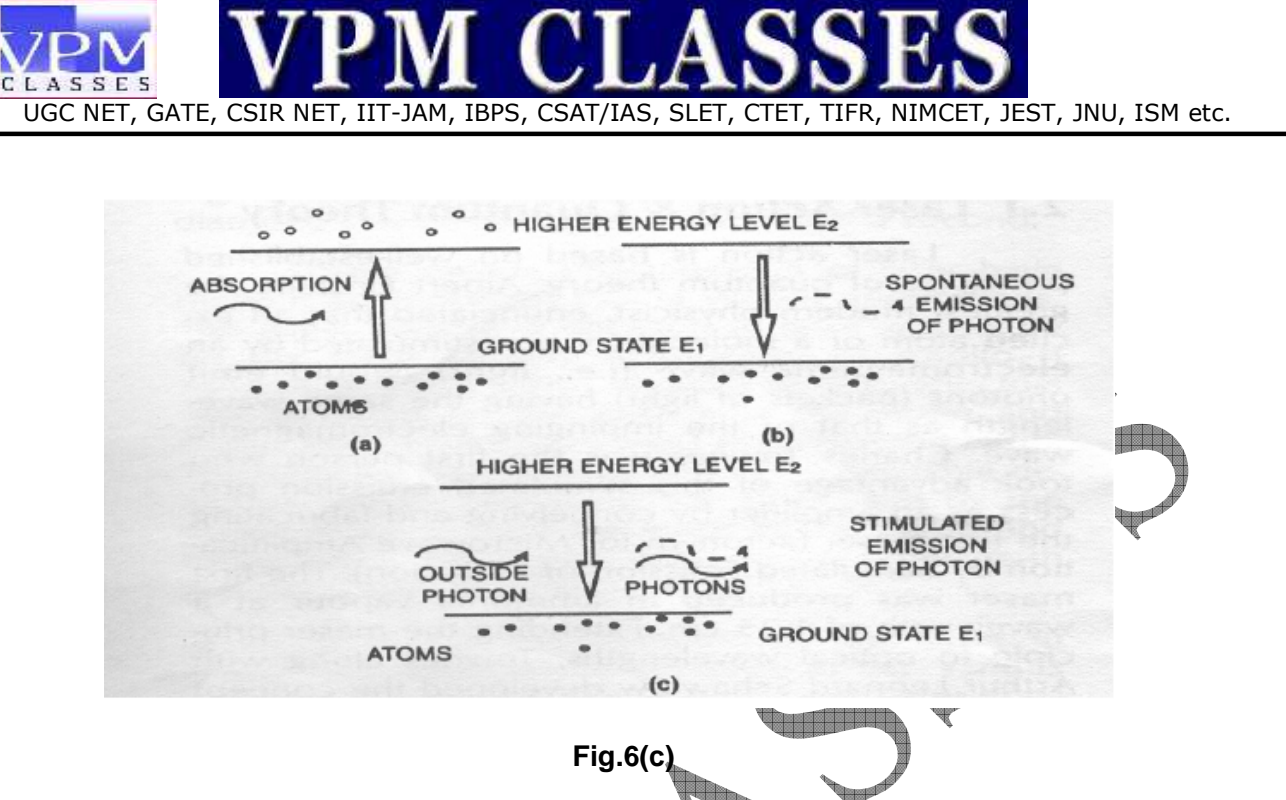

 Every atom, according to the quantum theory, can have energies only in certain discrete states or energy levels. Normally, the atoms are in the lowest energy state or ground state. When light from a powerful source like a flash lamp or a mercury arc falls on a substance, the atoms in the ground state can be excited to go to one of the higher levels. This process is called **absorption**. After staying in that level for a very short duration (of the order of 10<sup>-8</sup> second), the atom returns to its initial ground state, emitting a photon in the process. This process is called spontaneous emission.

 The two processes, namely, absorption and spontaneous emission, take place in a conventional light source,

In case the atom, still in Its excited state, is struck by an outside photon having precisely the energy necessary for spontaneous emission, the outside photon is augmented by the one given up by the excited atom, Moreover, both the photons are released from the same excited state in the same phase, This process, called **stimulated emission**, is fundamental for laser action (Fig.6c). Thus, the atom is stimulated or induced to give up its photon earlier than it would have done ordinarily under spontaneous emission.

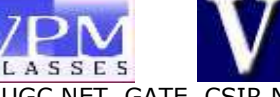

## • **LASERS IN MEDICINE**

Clinical use of lasers.

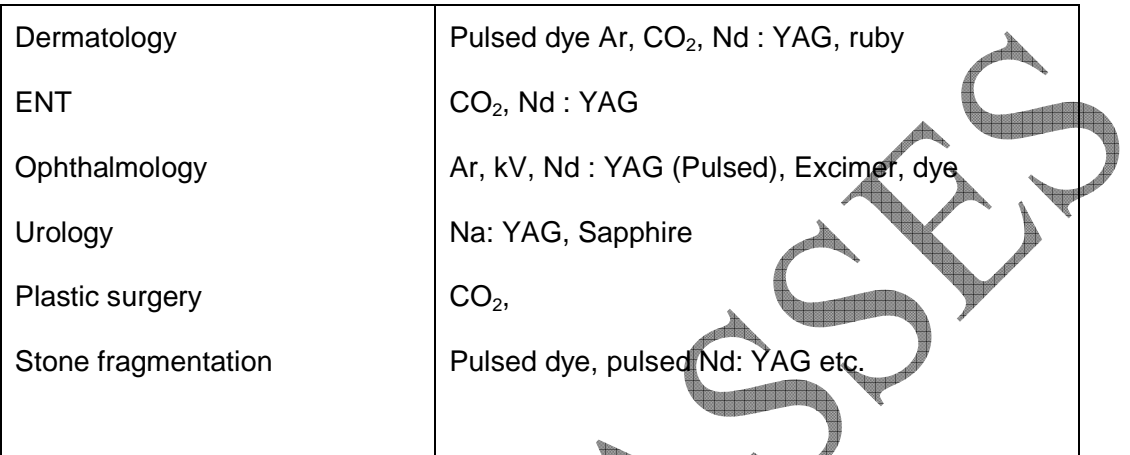

- **(i) In medicine**: The lasers are used primarily to deliver energy to tissues. The laser wavelength used should be strongly absorbed by tissues. The laser energy directed at human tissue causes a rapid rise in temperature and can destroy the tissues. The amount of damage to living tissue depends on how long the tissue is at the increased temperature.
- **(ii) In ophthalmology:** Lasers are primarily used for photo coagulation of the retina, i.e. heating a blood vessel to the point where the blood coagulates and blocks the vessel. The amount of laser energy needed for photo coagulation depends on the spot size used.

 A complication of diabetes that affects the retina called diabetic retinopathy is also treated with photo coagulation. Because of the small spot size available (~50 µm), it is possible to use the laser even in the small region where our detail vision takes place.

- **(iii)** In neurosurgery: Large tumors of brain stem and spinal chord are vaporized using CO<sub>2</sub>, **argon and Nd : YAG lasers.**
- **(iv) In urology:** Treatment of tumors of bladder and contractures or structures of urethra is done through YAG lasers. The fiber is inserted through a urethroscope.

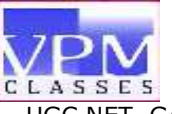

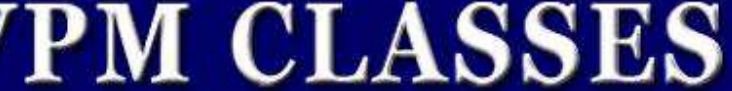

UGC NET, GATE, CSIR NET, IIT-JAM, IBPS, CSAT/IAS, SLET, CTET, TIFR, NIMCET, JEST, JNU, ISM etc.

- **(v) In orthopedics:** Argon laser is used for photocoagulation of bleeding vessels near spinal chord. Injuries to cartilages of the knee are repaired using arthroscopes and YAG lasers.
- **(vi) In dermatology-phastic surgery:** Laser is used in the treatment of Portwine strains (PWS), removing tattoos, and removing Telangiectasis (small red spots on skin).
- **(vii) In obstetrics-gynecology:** In traepithelial cancers vulva or skin of genitalia and premaliagnant and malignant conditions of Cervix and Vagina are treated by using  $CO<sub>2</sub>$ lasers coupled with a calposcope in which magnifying microscope are designed, so that pre-malignant area can be visualized and observed during coagulative vaporization <u> Timbrid</u> procedure.

**Toll Free: 1800-2000-092 Mobile: 9001297111, 9829619614, 9001894073, 9829567114** 

**Website: www.vpmclasses.com FREE Online Student Portal: examprep.vpmclasses.com**